# **2. gyakorlat: Részletes tervek és forráskód ellenőrzése**

A gyakorlaton a részletes tervek ellenőrzésével és a forráskód verifikációját végző statikus ellenőrző eszközökkel fogunk foglalkozni.

## **Részletes tervek ellenőrzése**

A feladat kidolgozása során egy előre elkészített UML állapottérkép modell ellenőrzését fogjuk elvégezni. Az ellenőrzés alapja, hogy az UML modellt az UPPAAL modellellenőrző bemeneti formátumára transzformáljuk (ez a modellellenőrző a *Formális módszerek* tárgyból már ismerős), majd az UPPAAL eszközben temporális logika segítségével formalizálunk és vizsgálunk egyszerű követelményeket.

- Az UML modell megtekintéséhez indítsuk el a Papyrus eszközt. Válasszuk ki a felajánlott *workspace* könyvtárat. A megnyíló felületen a bal felső ablakban találhatók a modell fájlok, a bal alsó ablakban a modell elemei között lehet navigálni. A jobb felső (nagy) ablakban látható a modell egy diagramja, a jobb alsó ablakban pedig egyes kiválasztott elemek tulajdonságai.
- Válasszuk ki bal oldalon az *AlarmSystem.di2* modellt (diagramot). Ez egy gépkocsi riasztóberendezésének modelljét tartalmazza. A modell kiválasztása után a fő panel alján nézzük végig a következő nézeteket:
	- o Az osztályok a *Context and Classes* nézeten láthatók. A vizsgálandó vezérlő az *AlarmSystem* osztály. A külső (környezetből érkező) eseményeket <<signal>> sztereotípiával azonosítottuk (*Open* és *Close*: ajtó nyitása és zárása, *Lock* és *Unlock*: riasztó indítása és leállítása). Ezek mint "stimulusok" a *Requirements* nézeten is láthatók.

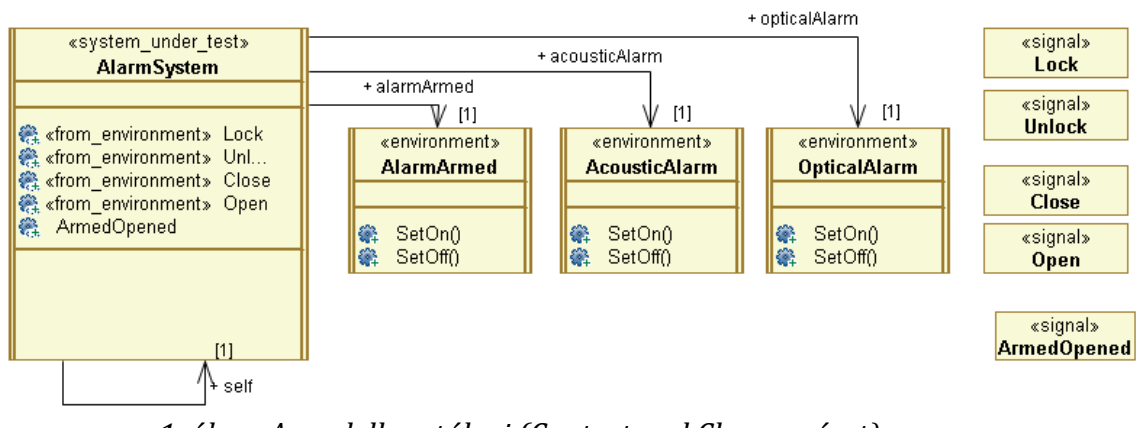

*1. ábra: A modell osztályai (Context and Classes nézet)*

o A modell konkrét objektumai az *Initialisation* nézeten találhatók.

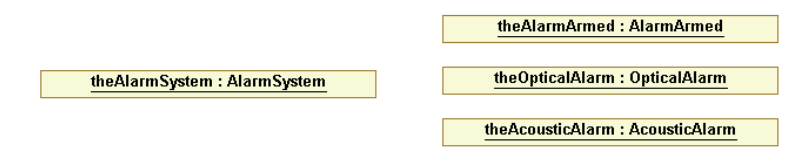

*2. ábra: A modell objektumai (Initialisation nézet)*

o Az *SM\_AlarmSystem* nézeten látszik a vezérlő állapottérképe az állapotok és trigger események intuitív elnevezésével. Tanulmányozzuk az állapottérképet! A *TimeEvent\_\** elnevezések egy-egy időzítő eseményre utalnak, az akciók és őrfeltételek egy

implementáció-független AGSL (Action and Guard Specification Language) nyelven vannak megadva (ezt egy akcióval ellátott állapotátmenet, entry avagy exit esemény kiválasztásakor a lenti tulajdonság ablakban figyelhetjük meg).

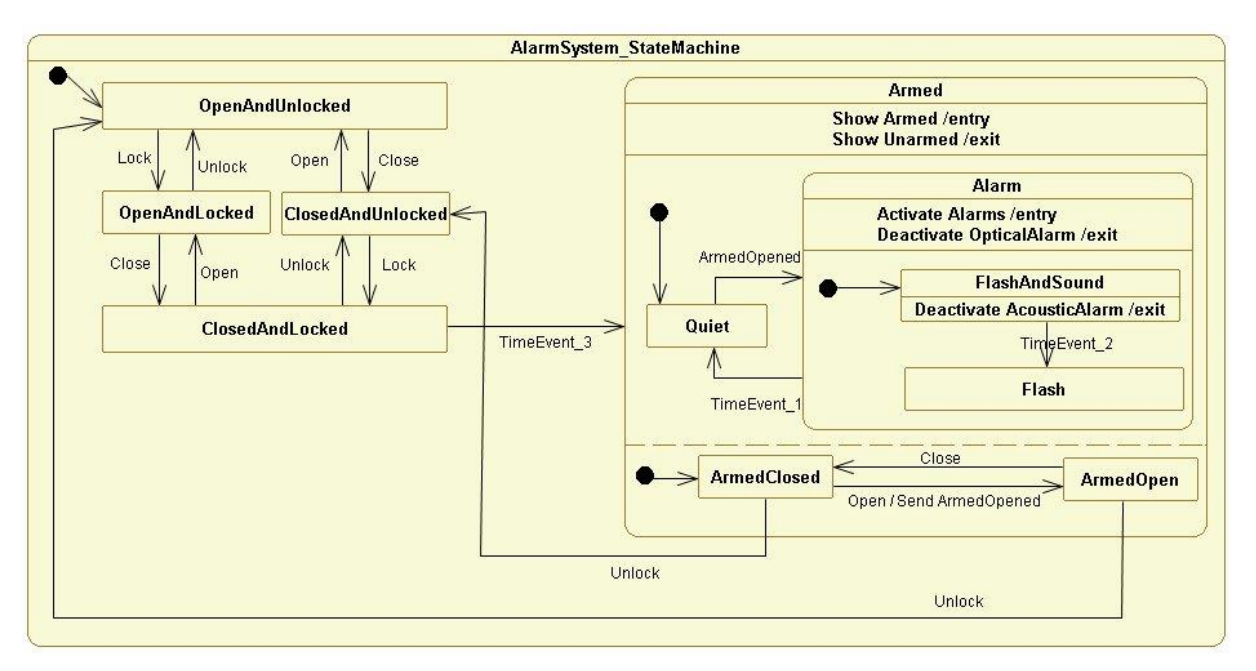

*3. ábra: Az AlarSystem osztály állapottérképe (SM\_AlarmSystem nézet)*

A modell átnézése után transzformáljuk a modellt az UPPAAL által elfogadott formális modellé, azaz időzített automatává.

- 1. Ehhez az *AlarmSystem.uml* fájlon a jobb egérgombot lenyomva válasszuk ki a *State Machines / Build SMTE Model* menüpontot. Így keletkezik egy *AlarmSystem.smtef* fájl (ez egy belső modell reprezentáció).
- 2. Ezután ezen az *AlarmSystem.smtef* fájlon a jobb egérgombbal már a *State Machines / Transform to Uppaal* menüpontot választhatjuk ki, és a formális modell előáll (a felbukkanó ablakban nem szükséges a *coverage analysis related code* generálását kérni – ez majd teszteléshez lesz fontos)!

Az ellenőrzéshez nyissuk meg a keletkezett *AlarmSystem.xml* modellt (a Papyrus workspace *com.ford.mogentes.cas* könyvtárából) az UPPAAL eszközben, és gondoljuk végig a válaszokat a következő kérdésekre, illetve végezzük el a feladatokat:

- 1. Az UML állapottérkép modell nem rögzíti a környezet viselkedését (hogyan érkezhetnek a külső események). A modellellenőrzéshez viszont ennek megadására is szükség van. A modelltranszformáció egy alapértelmezett környezeti modellt illeszt a rendszer modellje mellé; ez látható az UPPAAL *EnvironmentTemplate* automatájában: a környezet az *eqInsertTail* funkcióval illeszt egy-egy újabb eseményt az eseménysor végére. Mit határoz meg ez az automata, milyen sorrendben érkezhetnek a külső események?
- 2. Nézzünk rá a vezérlőt leíró *AlarmSystemTemplate* automatára! Vajon miért ilyen bonyolult? Tipp: Gondoljunk az UML állapottérképek szemantikájára. Miért szükséges olyan sok DROP akcióval ellátott átmenet, ami egy-egy esemény eldobását modellezi? Hogyan oldhatók fel egy olyan alacsony szintű formalizmusban, mint ez az automata, a hierarchikus állapotok és konkurens régiók?
- 3. Az UPPAAL Verifier ablakába írjuk be az *A[] not deadlock* követelményt, ami a modell holtpontmentességét fogalmazza meg. Végezzük el az ellenőrzést!
- 4. Írjuk be és ellenőrizzük az *E<> theAlarmSystemProcess.STABLE\_OpenAndLocked* követelményt! Ennek értelmezéséhez vegyük figyelembe a következőket: Az UPPAAL modellben az állapotokat precízen kell megadni, ehhez a következő elnevezési konvenció tartozik: szükséges az objektumhoz tartozó automata példány neve (*theAlarmSystemProcess*), majd annak megadása, hogy stabil állapotkonfigurációról van szó (*STABLE*), majd maga az állapotkonfiguráció az állapottérkép modell alapján (itt egyszerűen az *OpenAndLocked* állapot). Ezek után fogalmazzuk meg természetes nyelven, mit ír elő ez a követelmény! Az UML állapottérkép modellre nézve ellenőrizzük, hogy a riasztó csak azután lesz élesítve (*Armed* állapot), ha becsukják az ajtót.
- 5. Egy összetett állapotkonfiguráció esetén ennek nevét az egyes alállapotok \_ jellel elválasztott egymás után írásával állítja elő a transzformáció. Így például egy összetett állapotkonfiguráció a *theAlarmSystemProcess.STABLE\_Armed\_Quiet\_ArmedClosed* – keressük meg ezt az állapotkonfigurációt az állapottérkép modellen!
- 6. Formalizáljuk és ellenőrizzük a következő lehetőséget: A vezérlő képes-e eljutni a kezdőállapotból abba az állapotba, ahol a riasztás már élesítve van, nem szól a riasztó, pedig az ajtó nyitva?
- 7. Nézzük meg az állapottérkép modellt, és válaszoljuk meg, hogy az előző pontban ellenőrzött állapotkonfiguráció elérhetősége miért nem jelenti azt, hogy a vezérlő terve hibás!

## **Forráskód ellenőrzése**

Forráskód ellenőrzéséhez két, Java forrásokhoz való statikus ellenőrző eszközt, a FindBugs-ot és a PMD-t fogjuk használni.

- 1. Indítsuk el az Eclipse-et, és nyissuk meg a C:\code\GYAK2 workspace-t. Ebben az Eclipse példányban már fel lett telepítve a FindBugs és PMD Eclipse plugin verziója. Ezek elérhetősége:
	- a. FindBugs <http://findbugs.cs.umd.edu/eclipse>
	- b. PMD <http://sourceforge.net/projects/pmd/files/pmd-eclipse/update-site/>
- 2. A gyakorlat során a json.simple nevű nyílt forrású projektet fogjuk megvizsgálni.
	- a. A forráskódban már a fordító is talál problémákat, amiket warningok segítségével megjelöl, pl. nem elérhető kód, soha nem olvasott változó.

#### *FindBugs*

- 3. Futtassuk le a FindBugs ellenőrzését: *jobb gomb a projekt nevén > FindBugs > Find Bugs*.
	- a. A FindBugs esetén cél volt, hogy kevés téves hibát (false positve) jelezzen, így általában kevés dolgot jelöl, de azokkal érdemes is mindenképp foglalkozni.
	- b. Váltsunk át a FindBugs nézetre, és nézzük meg a hibák leírását, majd keressük ki a hozzájuk tartozó kódot. Valóban hibák ezek?
	- c. Nézzük meg a projekt tulajdonságainál a FindBugs beállításait. Itt kapunk egy részletes listát arról, hogy milyen ellenőrzéseket hajt végre. Engedélyezzük, hogy ezt projekt szinten tudjuk szabályozni, állítsuk magasabbra a jelentés szintjét, hogy a kevésbé súlyosabb hibákat is jelezze. (Ezek a beállítások ilyenkor bekerülnek a *.settings* könyvtárban lévő FindBugs prefs fájlba, amit akár berakhatunk a verziókezelő rendszerbe, így minden fejlesztő ugyanazokat a szabályokat fogja használni.) Talált-e a FindBugs újabb hibát?
	- d. Ha végeztünk, akkor *jobb gomb a projekt nevén > FindBugs > Clear Bug Markers* menüponttal rejtsük el a FindBugs hibajelzéseit.

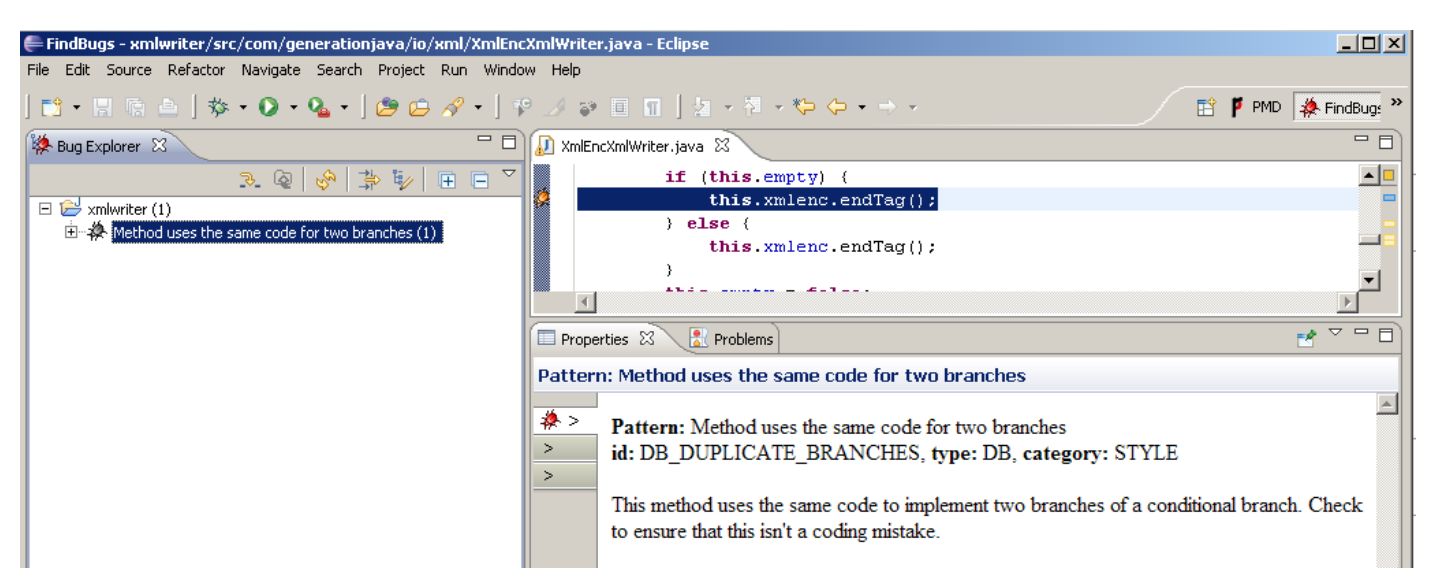

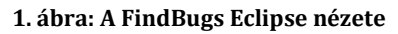

### *PMD*

- 4. Futtassuk le a PMD ellenőrzését is: *jobb gomb a projekt nevén > PMD > Check code*
	- a. A PMD általában nagyszámú problémát jelez. Ezek egy része nem biztos, hogy gondot jelent az adott projektben, így érdemes testreszabni a szabálykészletét mindig az adott projekthez. Ezért nagyon fontos, hogy már a fejlesztés legelején használjuk a statikus ellenőrző eszközt. Ha 1000 sor forrás megírása után indítjuk el először, akkor már sokkal nehezebb az 50-100 hiba kijavításának nekiállni.

| $-10x$<br>e PMD - xmlwriter/src/com/generationjava/io/xml/PrettyPrinterXmlWriter.java - Eclipse                                                                                                    |                                                                     |                                                              |
|----------------------------------------------------------------------------------------------------|---------------------------------------------------------------------|--------------------------------------------------------------|
| File Edit Source Refactor Navigate Search Project Run Window Help                                                                                                    |                                                                     |                                                              |
| $\begin{bmatrix} \mathbf{D} & \mathbf{E} & \mathbf{E} & \mathbf{$ |                                                                     | <b>ET P</b> PMD A FindBugs <sup>»</sup>                      |
| $\bullet \bullet \bullet \bullet \bullet$<br>日 写<br>■ Package Explorer 23                                                                                                    | PrettyPrinterXmlWriter.java &                                       | $=$ $E$                                                      |
| $\Box$ $\Box$ xmlwriter                                                                                                    |                                                                     | * Write out a chunk of comment. This helper method surrounds |
| 白 <sup>·</sup> 伊 src                                                                                                    | * passed in data with the xml comment tag.                          |                                                              |
| 白品 com.generationjava.io.xml                                                                                                    |                                                                     |                                                              |
| E AbstractXmlWriter.java                                                                                                    | * @param String of text to comment.                                 |                                                              |
| $\star/$<br>DelegatingXmlWriter.java                                                                                                    |                                                                     |                                                              |
| 中 J EmptyElementXmlWriter.java<br>public XmlWriter writeComment (String comment) throws IOExcept                                                                                                    |                                                                     |                                                              |
| E MI FormattingXmlWriter.java                                                                                                    | $indentChunk()$ ;                                                   |                                                              |
| DaryWriter.java<br>PrettyPrinterXmlWriter.java                                                                                                    | $if (!comment.startsWith('' '') )$ {<br>comment = $"$ $"$ +comment: |                                                              |
| <b>E</b> J SimpleXmlWriter.java                                                                                                    |                                                                     |                                                              |
| □ NmlEncXmlWriter.java                                                                                                    | $\left  \cdot \right $                                              |                                                              |
| 由 J XmlUtils.java                                                                                                    |                                                                     |                                                              |
| [i] XmlUtilsTest.java                                                                                                    | 司 Violations Overview 23                                            | $=$ $\Box$<br>$\triangledown$<br>$z^n$<br>F<br>۰<br>۰        |
| 由 XmlWriter.java                                                                                                    | Element                                                             | # Violations/LOC<br># Violations/Me<br># Violations          |
| <b>E-J</b> XmlWriterTest.java                                                                                                    | E AbstractXmlWriter.java                                            | 5<br>312.5 / 1000<br>1.25                                    |
|                                                                                                    | 中 DelegatingXmlWriter.java                                          | 8<br>142.9 / 1000<br>0.57                                    |
| $x^{\circ} =$<br>$\Box$<br>$\zeta$ $\Xi$ Violations Outline $23$                                                                                                    | 田 D EmptyElementXmlWriter.java                                      | 11<br>159.4 / 1000<br>1.38                                   |
| Error Message<br>Line $\triangle$                                                                                                    | Ė-<br>FormattingXmlWriter.java                                      | 12<br>255.3 / 1000<br>1.71                                   |
| Avoid reassigning parameters such as 'comment'<br>181                                                                                                    | 由<br>JarvWriter.java                                                | 19<br>267.6 / 1000<br>1.73                                   |
| Avoid reassigning parameters such as 'comment'<br>181                                                                                                    | 白 D PrettyPrinterXmlWriter.java                                     | 1.07<br>15<br>133.9 / 1000                                   |
| This class has too many methods, consider refactoring it.<br>39                                                                                                    | SimplifyStartsWith                                                  | 8.9 / 1000<br>0.07                                           |
| $\blacktriangleright$ Found non-transient, non-static member. Please mark as transien<br>41                                                                                                    | TooManyMethods<br>CollapsibleIfStatements                           | 8.9 / 1000<br>0.07<br>8.9 / 1000<br>0.07                     |
| $\blacktriangleright$ Found non-transient, non-static member. Please mark as transien<br>42                                                                                                    | MethodArgumentCouldBeFinal                                          | $(max)$ 5<br>44.6 / 1000<br>0.36                             |
| Found non-transient, non-static member. Please mark as transien<br>44                                                                                                    | AvoidReassigningParameters                                          | $\overline{2}$<br>17.9 / 1000<br>0.14                        |
| $\blacktriangleright$ Found non-transient, non-static member, Please mark as transien<br>45                                                                                                    | BeanMembersShouldSerialize                                          | $(max)$ 5<br>44.6 / 1000<br>0.36                             |
| Found non-transient inon-static member. Please mark as transien.<br>46<br>٠                                                                                                    | $\blacktriangleleft$                                                | $\blacktriangleright$                                        |
| $\mathbb{D}^{\diamondsuit}$                                                                                                    |                                                                     |                                                              |
|                                                                                                    | Writable<br>Smart Insert                                            | 183:9                                                        |
|                                                                                                    |                                                                     |                                                              |

**2. ábra: A PMD Eclipse nézete**

- b. Váltsunk át a PMD nézetbe, és nyissuk meg az org.json.simple.parser.JSONParser fájlt.
	- i. Nézzük meg, hogy milyen típusú hibákat talált a fájlban!
	- ii. Nézzük meg az "Avoid instantiating Integer objects…" hiba részletes leírását (*jobb gomb > Show Details*). A hibák leírásánál mindig találunk egy rövid indoklást és példát, valamint egy URL-t a hibatípus hivatalos leírására. Miért javasolja a forrás módosítást ebben az esetben?
	- iii. Ha megnéztünk egy adott hibát, és úgy döntünk, hogy az adott esetben nem gond, akkor lehet a "Mark as reviewed" opcióval lehet ezt külön jelölni (ilyenkor bekerül egy speciális //NOPMD komment az adott sorhoz). Jelöljük meg az egyik hibát így, azonban ne felejtsünk el indoklást is írni hozzá!
	- iv. Ha úgy gondoljuk, hogy egy szabályt egyáltalán nem akarunk használni, akkor azt a projekt tulajdonságainál ki lehet kapcsolni. Példaként kapcsoljuk ki az egyik szabály!
	- v. A PMD képes az egy az egyben átmásolt kódrészletek azonosítására. Keressünk ilyen kódrészleteket a projektben (*PMD > Find Suspect Cut and Paste*)!
- vi. Nézzük át a többi fájlban szereplő hibatípusokat, hogy pontosabb képet kapjunk arról, hogy milyen hibák megtalálásában segíthet minket egy ilyen eszköz!
- vii. Nézzük meg a projekt beállításainál a PMD-re vonatkozó részt. Itt lehetne egyesével ki- és bekapcsolni az egyes ellenőrzési szabályokat. Fussuk át, hogy miket tud vizsgálni a PMD!
- viii. Az eddigiek a PMD-nek még csak egy kis szeletét mutatták. Kapcsoljuk be az összes szabályt (ez jelenleg több mint 300 szabály!), és így is futtassunk egy ellenőrzést.

#### *További információ*

Az következő cikk egy érdekes összefoglaló, hogy a Google belül hogyan használja a FindBugs eszközt:

N. Ayewah *et al.* "Experiences Using Static Analysis to Find Bugs", IEEE Software, vol. 25 (2008), pp. 22-29, URL:<http://research.google.com/pubs/pub34339.html>

Ebben a cikkben pedig a Coverity statikus analízis eszköz fejlesztői osztják meg a tapasztalataikat:

Bessey et al. "A Few Billion Lines of Code Later: Using Static Analysis to Find Bugs in the Real World", Comm. of the ACM, Vol. 53 No. 2, pp. 66-75. DOI: 10.1145/1646353.1646374